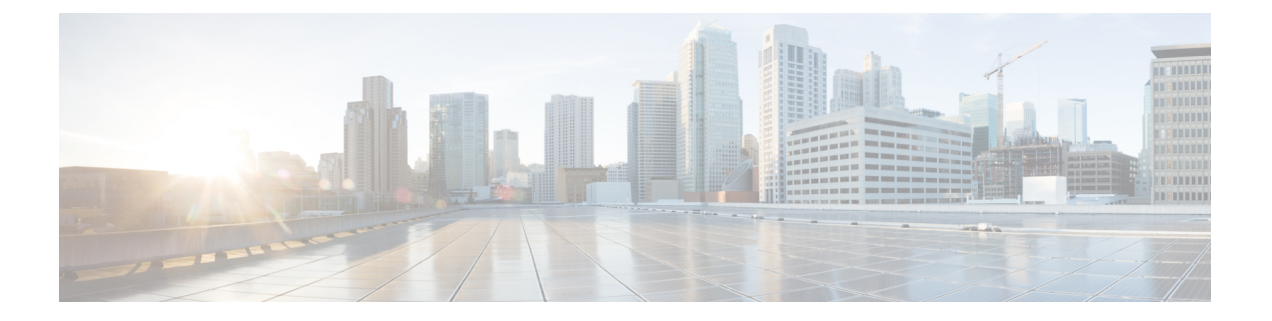

# **SMTP** インスペクタ

- SMTP インスペクタの概要 (1ページ)
- SMTP インスペクタを設定するためのベストプラクティス (2 ページ)
- SMTP インスペクタのパラメータ (2 ページ)
- SMTP インスペクタのルール (11 ページ)
- SMTP インスペクタの侵入ルールのオプション (12 ページ)

## **SMTP** インスペクタの概要

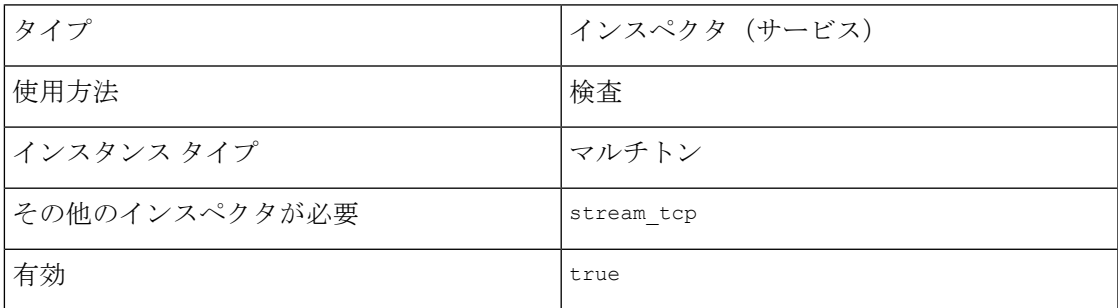

Simple Mail Transfer Protcocol(SMTP)を使用すると、メールクライアントはメールサーバー にメッセージを送信できます。SMTPは、メッセージを受信者に配信するコマンドを発行しま す。SMTP サーバーは、安全でないセッションには TCP ポート 25 を使用し、SSL/TLS を介し た SMTP には TCP ポート 587 を使用します。

smtp インスペクタは、SMTP トラフィックを検出し、SMTP コマンドと応答を分析します。

smtpインスペクタは、SMTPメッセージのコマンド、ヘッダー、および本文のセクションを識 別し、Multi-purpose Internet Mail Extension (MIME) 添付ファイルを抽出して復号化します。 MIME添付ファイルには、複数の添付ファイルや複数のパケットにまたがる大きな添付ファイ ルが含まれる場合があります。

smtp インスペクタは、SMTP メッセージを識別し、Snort の許可リストに追加します。有効に すると、侵入ルールは異常な SMTP トラフィックに関するイベントを生成します。

smtp インスペクタを次のように設定できます。

- セッションで生成されたすべてのイベントとともに、送信者の電子メール ID、受信者の 電子メール ID、電子メールのヘッダー、および添付ファイルのファイル名をログに記録 する。
- 余分な余白文字を削除して、SMTP コマンド ラインを正規化する。smtp インスペクタで スペース (ASCII 0x20) またはタブ (ASCII 0x09) 文字を正規化する。
- TLS で暗号化されたトラフィックを無視してパフォーマンスを向上させる。
- プレーンテキストの電子メールデータを無視してパフォーマンスを向上させる。

# **SMTP** インスペクタを設定するためのベストプラクティ ス

RFC 2821 のガイドラインに従って、smtp インスペクタのコア設定パラメータを設定すること をお勧めします。

- • $\texttt{max\_command\_line\_len}:512$  文字
- max header line len:  $1024 \n\times\n\times$
- max response line len:  $512 \nrightarrow$

## **SMTP** インスペクタのパラメータ

### **SMTP** サービスの設定

binderインスペクタは、SMTPサービスの設定を定義します。詳細については、『[バインダイ](snort-3-inspector-reference_chapter3.pdf#nameddest=unique_4) [ンスペクタの概要](snort-3-inspector-reference_chapter3.pdf#nameddest=unique_4)』を参照してください。

## 例:

```
\sqrt{2}{
         "when": {
              "service": "smtp",
              "role": any
         },
         "use": {
              "type": "smtp"
         }
    }
]
```
## **alt\_max\_command\_line\_len[]**

SMTP コマンドの配列と、コマンドの代替の最大行長を指定します。代替最大行長は、SMTP コマンドのmax command line lenの値をオーバーライドします。このパラメータのイベントを 生成するには、ルール 124:4 を有効にします。

```
型:配列
例:
{
    "alt max command line len": [
        {
            "command": "AUTH",
            "length": 240
       }
   ]
}
```
## **alt\_max\_command\_line\_len[].command**

コマンド ストリングを指定します。

型:文字列

有効な値:SMTP コマンド

デフォルト値:「表1:SMTPコマンドとデフォルトの代替コマンド長」を参照してください。

## **alt\_max\_command\_line\_len[].length**

代替の最大コマンドライン長を指定します。コマンドのコマンドライン長の検出を無効にする には、0 を指定します。

型:整数

有効な範囲: 0  $\sim$  4,294,967,295 (max32)

デフォルト値:「表1:SMTPコマンドとデフォルトの代替コマンド長」を参照してください。

## 表 **<sup>1</sup> : SMTP** コマンドとデフォルトの代替コマンド長

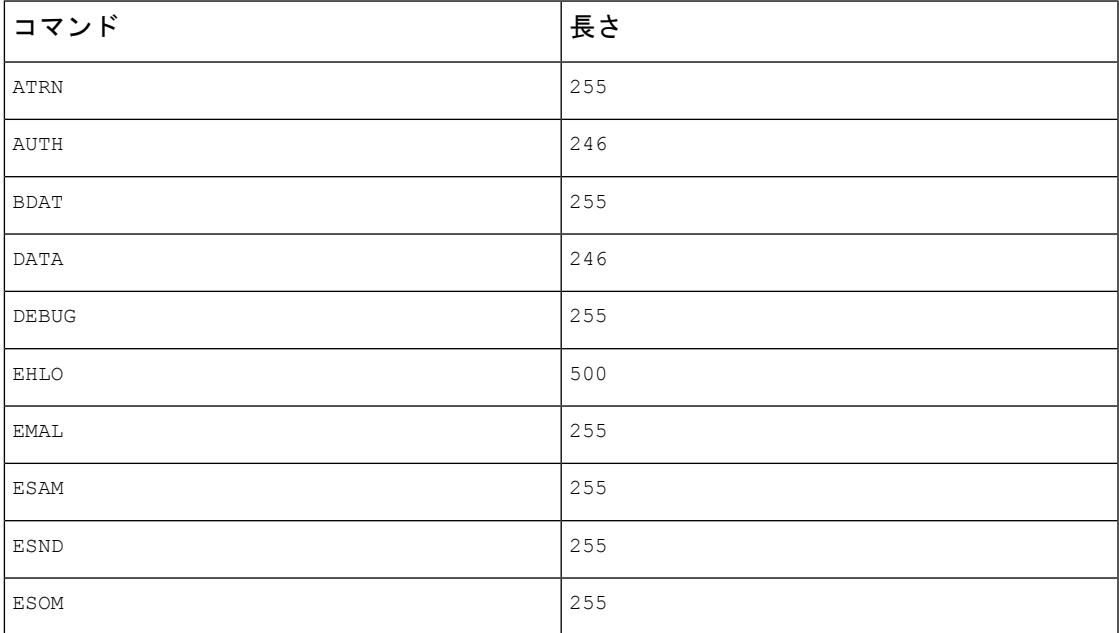

 $\overline{\phantom{a}}$ 

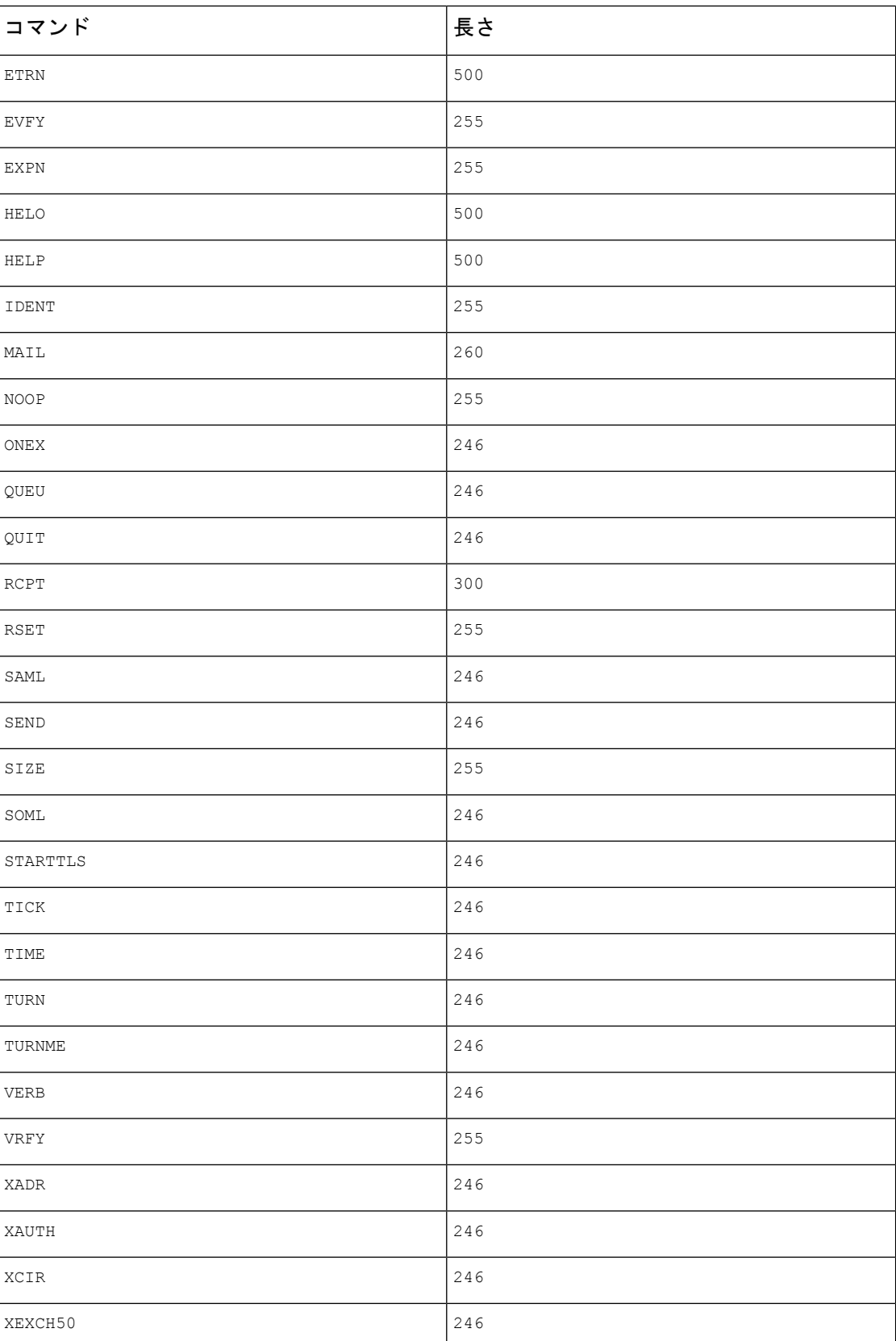

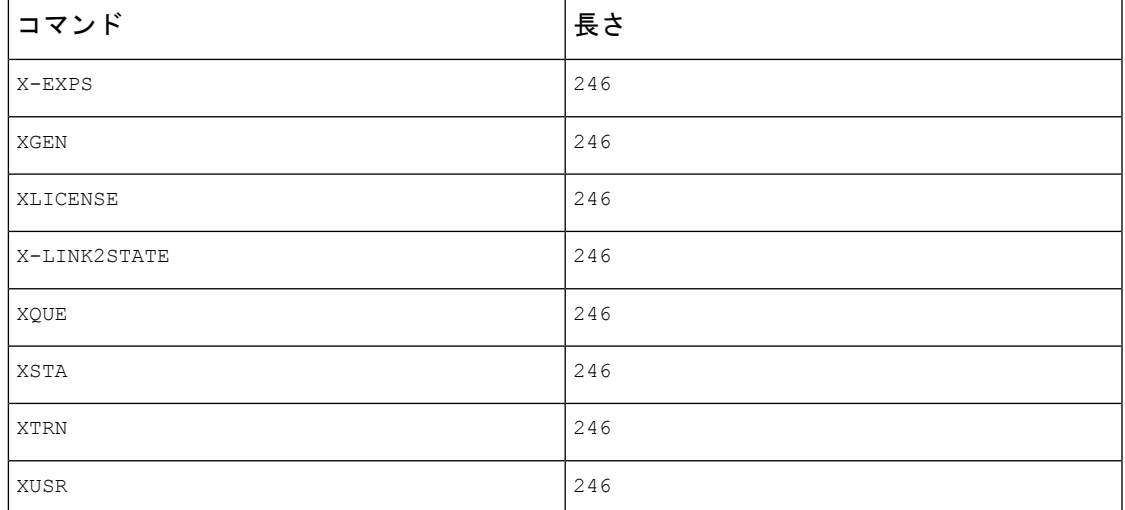

## **auth\_cmds**

認証交換を開始するSMTPコマンドのリストを指定します。複数のSMTPコマンドはスペース で区切ります。

型:文字列

有効な値:SMTP 認証交換開始コマンド

デフォルト値: AUTH XAUTH X-EXPS

## **b64\_decode\_depth**

各 Base64 エンコード MIME 電子メール添付ファイルから抽出してデコードできる最大バイト 数を指定します。65535 未満の整数を指定するか、または 0 を指定して復号化を無効にするこ とができます。復号化するバイト数に制限を設定しない場合は、-1 を指定します。

ルール 124:10 を有効にして、このパラメーターのイベントを生成し、インライン展開で、デ コードが失敗したときに問題のあるパケットをドロップすることができます。

型:整数

有効な範囲:-1 ~ 65535

デフォルト値:-1

### **binary\_data\_cmds**

データの送信を開始し、コマンドの後に長さの値(オクテット単位)を使用して送信するデー タの量を示すSMTPコマンドのリストを指定します。複数のSMTPコマンドはスペースで区切 ります。

型:文字列

有効な値:データ長引数を使用する有効な SMTP データ送信開始コマンド

デフォルト値: BDATA XEXCH50

#### **bitenc\_decode\_depth**

バイトの最大数を指定し、エンコードされていない各MIME電子メールの添付ファイルから抽 出します。65535 未満の整数を指定するか、または 0 を指定して、エンコードされていない MIME添付ファイルの抽出を無効にすることができます。抽出するバイト数に制限を設定しな い場合は、-1 を指定します。これらの添付ファイルのタイプには、7 ビット、8 ビット、バイ ナリ、ならびにプレーンテキスト、JPEG イメージと PNG イメージ、および MP4 ファイルな ど、マルチパートのコンテンツタイプが含まれます。

型:整数

有効な範囲:  $-1 \sim 65535$ 

デフォルト値:-1

#### **data\_cmds**

データの送信を開始し、データの末尾のデリミタ(<CRLF>.<CRLF>)を使用する SMTP コマ ンドのリストを指定します。

型:文字列

有効な値:データの末尾のデリミタを使用する SMTP データ送信開始コマンド。

デフォルト値:DATA

#### **decompress\_pdf**

MIME 添付ファイルの application/pdf (PDF) ファイルを圧縮解除するかどうかを指定しま す。

型:ブール値

有効な値: true、false

 $\vec{r}$ フォルト値: false

#### **decompress\_swf**

MIME 添付ファイルの application/vnd.adobe.flash-movie (SWF) の圧縮を解除するかどう かを指定します。

型:ブール値

有効な値: true、false

デフォルト値: false

#### **decompress\_vba**

MIME 添付ファイルの Microsoft Office Visual Basic for Applications のマクロファイルの圧縮を 解除するかどうかを指定します。

型:ブール値

有効な値: true、false

## デフォルト値: $f$ alse

#### **decompress\_zip**

MIME 添付ファイルのアプリケーション/zip(ZIP)ファイルを解凍するかどうかを指定しま す。

型:ブール値

有効な値: true、false

 $\vec{r}$ フォルト値: false

## **email\_hdrs\_log\_depth**

SMTPデータから抽出する電子メールヘッダーのバイト数を指定します。電子メールヘッダー の抽出を無効にするには、0 を指定します。

型:整数

有効な範囲:0 ~ 20480

デフォルト値:1464

## **ignore\_data**

電子メールデータセクションを復号化するかどうかを指定します(MIME電子メールヘッダー を除く)。

型:ブール値

有効な値: true、false

デフォルト値: false

## **ignore\_tls\_data**

TLS で暗号化されたデータを復号化するかどうかを指定します。

型:ブール値

有効な値: true、false

デフォルト値:false

## **log\_email\_hdrs**

SMTP電子メールヘッダーとセッションで生成されたすべてのイベントを復号化してログに記 録するかどうかを指定します。

型:ブール値

有効な値: true、false

デフォルト値: false

#### **log\_filename**

MIME 本文内の Content-Disposition ヘッダーから抽出された MIME 添付ファイル名とセッ ションで生成されたすべてのイベントを復号化してログに記録するかどうかを指定します。 メッセージに複数のMIME添付ファイルが含まれている場合、SMTPインスペクタはファイル 名をコンマで区切ってログに記録します。SMTPインスペクタでログに記録できるのは、1024 バイトまでです。

型:ブール値

有効な値: true、false

 $\vec{r}$ フォルト値: false

#### **log\_mailfrom**

SMTP MAIL FROM コマンドから抽出された送信者の電子メールアドレスとセッションで生成さ れたすべてのイベントを復号化してログに記録するかどうかを指定します。メッセージに複数 の送信者が含まれている場合、SMTPインスペクタは送信者をコンマで区切ってログに記録し ます。SMTP インスペクタでログに記録できるのは、1024 バイトまでです。

型:ブール値

有効な値: true、false

 $\vec{r}$ フォルト値: false

#### **log\_rcptto**

SMTP RCPT TO コマンドからの受信者の電子メールアドレスとセッションで生成されたすべて のイベントを復号化してログに記録するかどうかを指定します。メッセージに複数の受信者が 含まれている場合、SMTPインスペクタは受信者をコンマで区切ってログに記録します。SMTP インスペクタでログに記録できるのは、1024 バイトまでです。

型:ブール値

有効な値: true、false

 $\vec{r}$ フォルト値: false

## **max\_auth\_command\_line\_len**

SMTP 認証コマンドラインで受け入れられる最大バイト数を指定します。

ルール124:15を有効にしてイベントを生成し、インライン展開で問題のあるパケットをドロッ プします。SMTP AUTH コマンドのアラートを無効にするには 0 を指定するか、または Snort 設 定の max\_auth\_command\_line\_len パラメータを省略します。

型:整数

有効な範囲:0 ~ 65535

デフォルト値:1000

#### **max\_command\_line\_len**

SMTP コマンドラインで受け入れられる最大バイト数を指定します。

RFC 2821 の SMTP に関するネットワーク作業部会は、最大コマンドライン長は 512 バイトを お勧めしています。SMTP コマンドライン長でアラートを無効にするには 0 を指定するか、ま たは Snort 設定の max\_command\_line\_len パラメータを省略します。

ルール 124:1 を有効にしてイベントを生成し、インライン展開で問題のあるパケットをドロッ プします。

型:整数

有効な範囲: $0 \sim 65535$ 

デフォルト値: 512

#### **max\_header\_line\_len**

SMTP データヘッダー行に許可される最大バイト数を指定します。

RFC 2821 の SMTP に関するネットワーク作業部会は、最大データヘッダー行の長さは 1024 バ イトをお勧めしています。SMTP データヘッダー長でアラートを無効にするには 0 を指定する か、または Snort 設定の max\_header\_line\_len パラメータを省略します。

ルール 124:2 と 124:7 を有効にしてイベントを生成し、インライン展開で問題のあるパケット をドロップします。

型:整数

有効な範囲: $0 \sim 65535$ 

デフォルト値:1000

### **max\_response\_line\_len**

SMTP 応答行で受け入れられる最大バイト数を指定します。

RFC 2821 の SMTP に関するネットワーク作業部会は、最大応答行長は 512 バイトをお勧めし ています。SMTP 応答行の長さでアラートを無効にするには 0 を指定するか、または Snort 設 定の max\_response\_line\_len パラメータを省略します。

ルール 124:3 を有効にしてイベントを生成し、インライン展開で問題のあるパケットをドロッ プします。

型:整数

有効な範囲: $0 \sim 65535$ 

 $\vec{r}$ フォルト値: 512

## **normalize**

すべてのコマンド、コマンドなし、またはコマンドのリストを正規化するかどうかを指定しま す。コマンドのリストは、normalize cmdsパラメータで指定できます。インスペクタは、コマ ンドの後に複数のスペース(ASCII 0x20)またはタブ(ASCII 0x09)文字を確認します。

型:列挙体

#### 有効な値は、次のとおりです。

- none
- cmds
- all

デフォルト値:none

#### **normalize\_cmds**

正規化するSMTPコマンドのリストを指定します。複数のSMTPコマンドはスペースで区切り ます。

型:文字列

有効な値:SMTP コマンド

デフォルト値:なし

## **qp\_decode\_depth**

各 quoted-printable(QP)エンコード MIME 電子メール添付ファイルから抽出してデコードで きる最大バイト数を指定します。65535 未満の整数を指定するか、または 0 を指定して復号化 を無効にすることができます。復号化するバイト数に制限を設定しない場合は、-1を指定しま す。

ルール124:11を有効にしてイベントを生成し、インライン展開で問題のあるパケットをドロッ プします。

型:整数

有効な範囲:  $-1$   $\sim$  65535

デフォルト値:-1

#### **uu\_decode\_depth**

各 Unix-to-Unix エンコード(UU エンコード) MIME 電子メール添付ファイルから抽出して復 号化できる最大バイト数を指定します。65535 未満の整数を指定するか、または 0 を指定して 復号化を無効にすることができます。復号化するバイト数に制限を設定しない場合は、-1を指 定します。

ルール 124:13を有効にしてこのパラメータのイベントを生成し、インライン展開で、(エン コードが正しくないか、またはデータが壊れていることが原因など)復号化が失敗した場合に 問題のあるパケットをドロップすることができます。

型:整数

有効な範囲:  $-1$  ~ 65535

デフォルト値:-1

## **valid\_cmds**

SMTP インスペクタが有効と判断する SMTP コマンドの追加リストを指定します。

SMTPインスペクタは、デフォルトの有効なSMTPコマンド(ATRN AUTH BDAT DATA DEBUG EHLO EMAL ESAM ESND ESOM ETRN EVFY EXPN HELO HELP IDENT MAIL NOOP ONEX QUEU QUIT RCPT RSET SAML SEND SIZE STARTTLS SOML TICK TIME TURN TURNME VERB VRFY X-EXPS X-LINK2STATE XADR XAUTH XCIR XEXCH50 XGEN XLICENSE XQUE XSTA XTRN XUSR)のリストを定義します。

ルール 124:5 を有効にしてイベントを生成し、インライン展開で問題のあるパケットをドロッ プします。

型:文字列

有効な値:SMTP コマンド

デフォルト値:なし

## **xlink2state**

SMTP インスペクタが X-Link2State Microsoft Exchange バッファ データ オーバーフロー攻撃の 一部であるパケットを処理する方法を指定します(脆弱性の説明については、CVE-2005-0560 を参照してください)。検出を無効(disable)にし、検出を有効にしてアラートを生成する (alert)、または検出を有効にして問題のあるパケットをドロップする(drop)ことができ ます。

このパラメータのイベントを生成し、インライン展開で問題のあるパケットをドロップするに は、ルール 124:8 を有効にします。

型:列挙体

有効な値は、次のとおりです。

- disable
- alert
- drop

デフォルト値:alert

## **SMTP** インスペクタのルール

smtpインスペクタのルールを有効にし、イベントを生成し、インライン展開では、違反パケッ トをドロップします。。

## 表 **2 : SMTP** インスペクタのルール

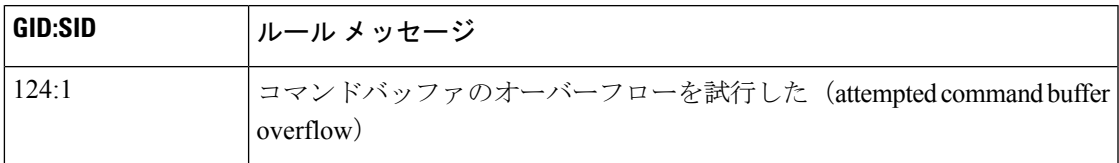

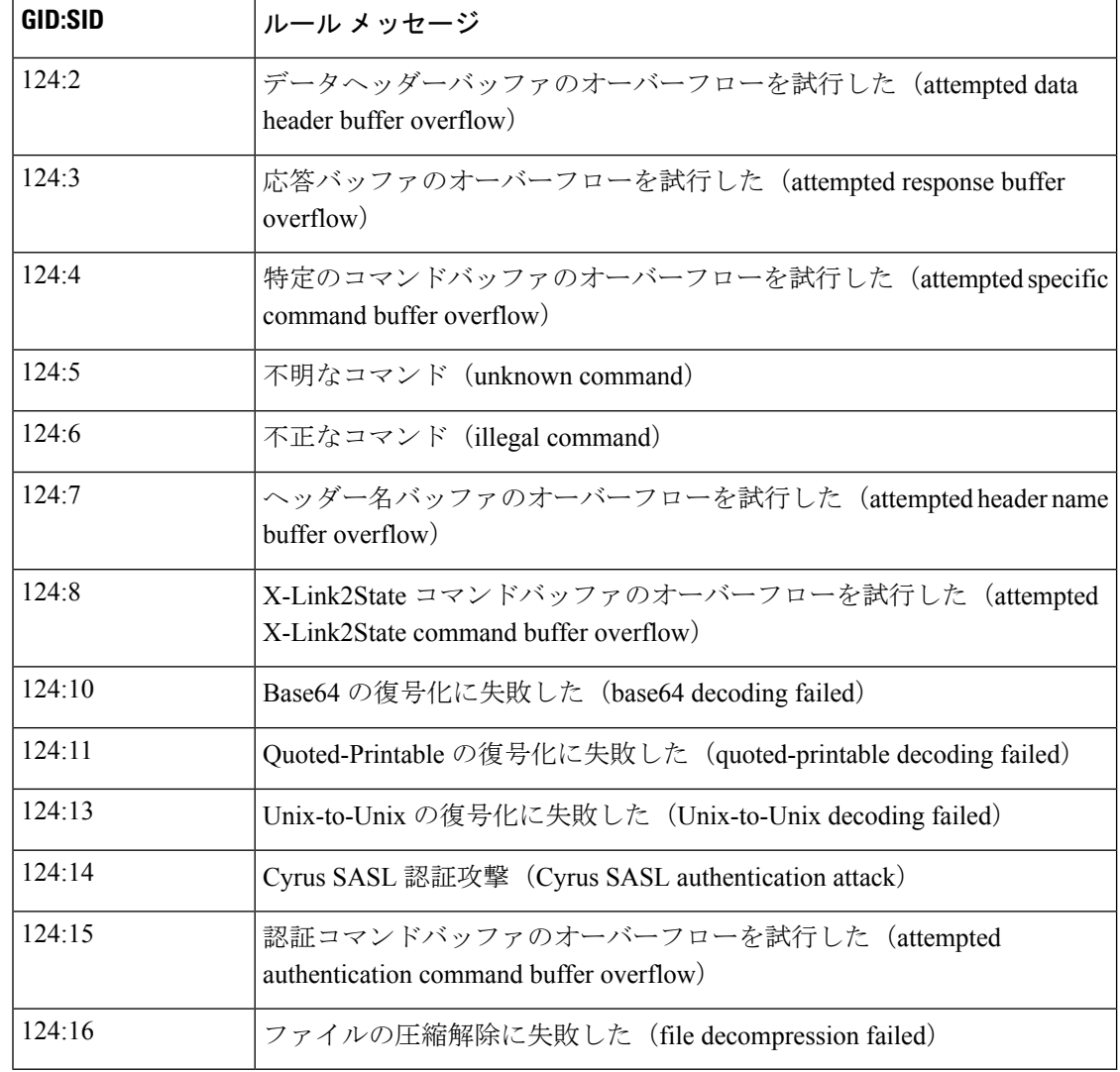

# **SMTP** インスペクタの侵入ルールのオプション

## **vba\_data**

検出カーソルを Microsoft Office Visual Basic for Applications マクロバッファに設定します。

シンタックス: vba\_data;

例:vba\_data;

翻訳について

このドキュメントは、米国シスコ発行ドキュメントの参考和訳です。リンク情報につきましては 、日本語版掲載時点で、英語版にアップデートがあり、リンク先のページが移動/変更されている 場合がありますことをご了承ください。あくまでも参考和訳となりますので、正式な内容につい ては米国サイトのドキュメントを参照ください。